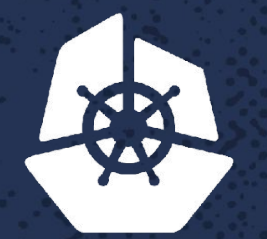

Para Care Call

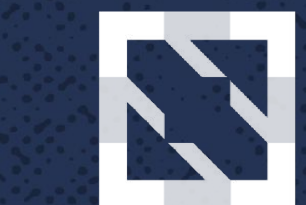

#### **CloudNativeCon KubeCon**

**North America 2017** 

## **BoF: Grafeas**

**Using Artifact Metadata to Track and Govern Your Software Supply Chain**

*Contract Contract* 

**CONTRACTOR** 

9248

 $\mathcal{A}$ 

Wendy Dembowski, Staff Software Engineer, Google Stephen Elliott, Product Manager, Google $7.81.967$ 

## **Why are these questions so hard?**

"Is container image X deployed right now?"

"Did all deployed components pass required QA tests?"

"Does vulnerability Y affect production?"

# **Trends and needs of today's SDLC**

### •Computing trends

- Growing, fragmented toolsets
- Open-source software adoption
- Decentralization
- Continuous delivery
- Microservice architectures
- •Metadata needs
	- Central source of truth
	- Universal coverage
	- Hybrid cloud-friendly
	- Flexible
	- Pluggable

## **What is Grafeas?**

#### **•Good governance requires good data**

•**Grafeas** is an open source initiative to define a uniform way to talk about artifact metadata in the modern software supply chain

• Specifically, it's an **open API spec for storing metadata** about **many different artifact types** (containers, VMs, software packages) **and metadata kinds** (vulnerabilities, build info, signatures)

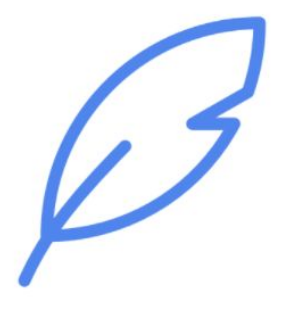

## **Goals**

Provide a common language to store, retrieve, and query metadata on software artifacts

> Support metadata schemas for the most common metadata use cases

Promote broad adoption so users benefit from metadata composability and portability

## **Technical overview**

•**tl;dr** Grafeas is a structured metadata API for annotating cloud components

#### **• Notes**

- Created by metadata provider (in provider's project)
- Contains context-insensitive metadata relevant to linked occurrences

#### **•Occurrences**

- Created by metadata provider (in customer's project)
- Links to a provider's note
- Binds a note to an occurrence in a customer's resource (e.g., image)

## **Currently supported artifacts & metadata**

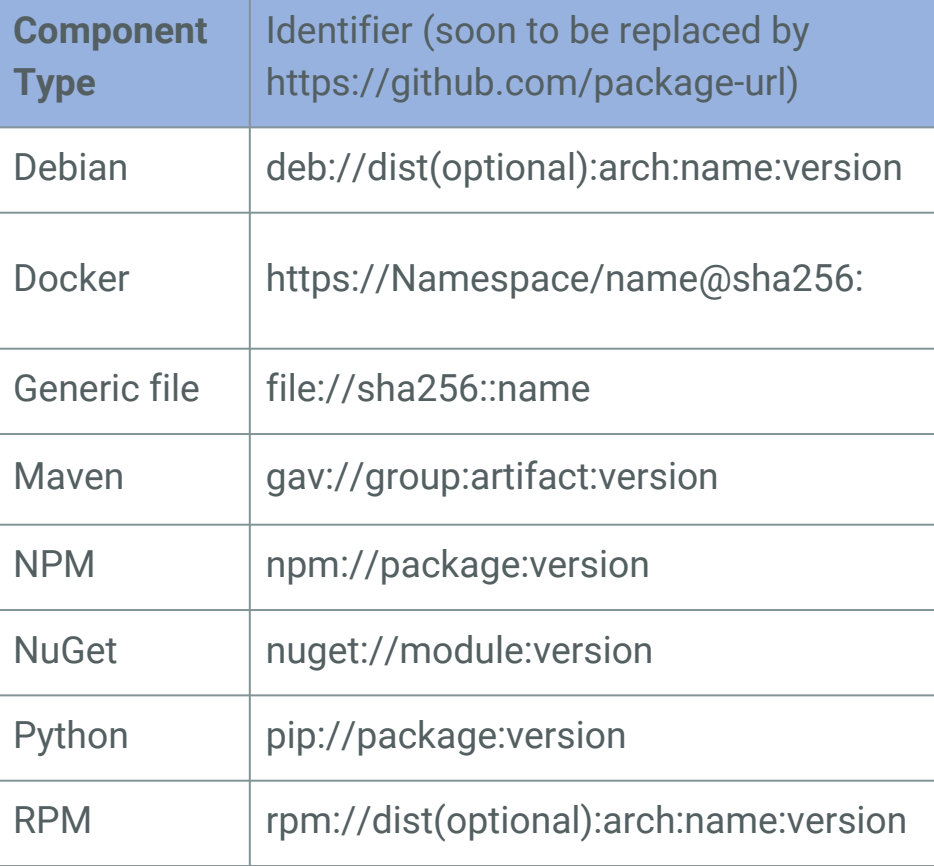

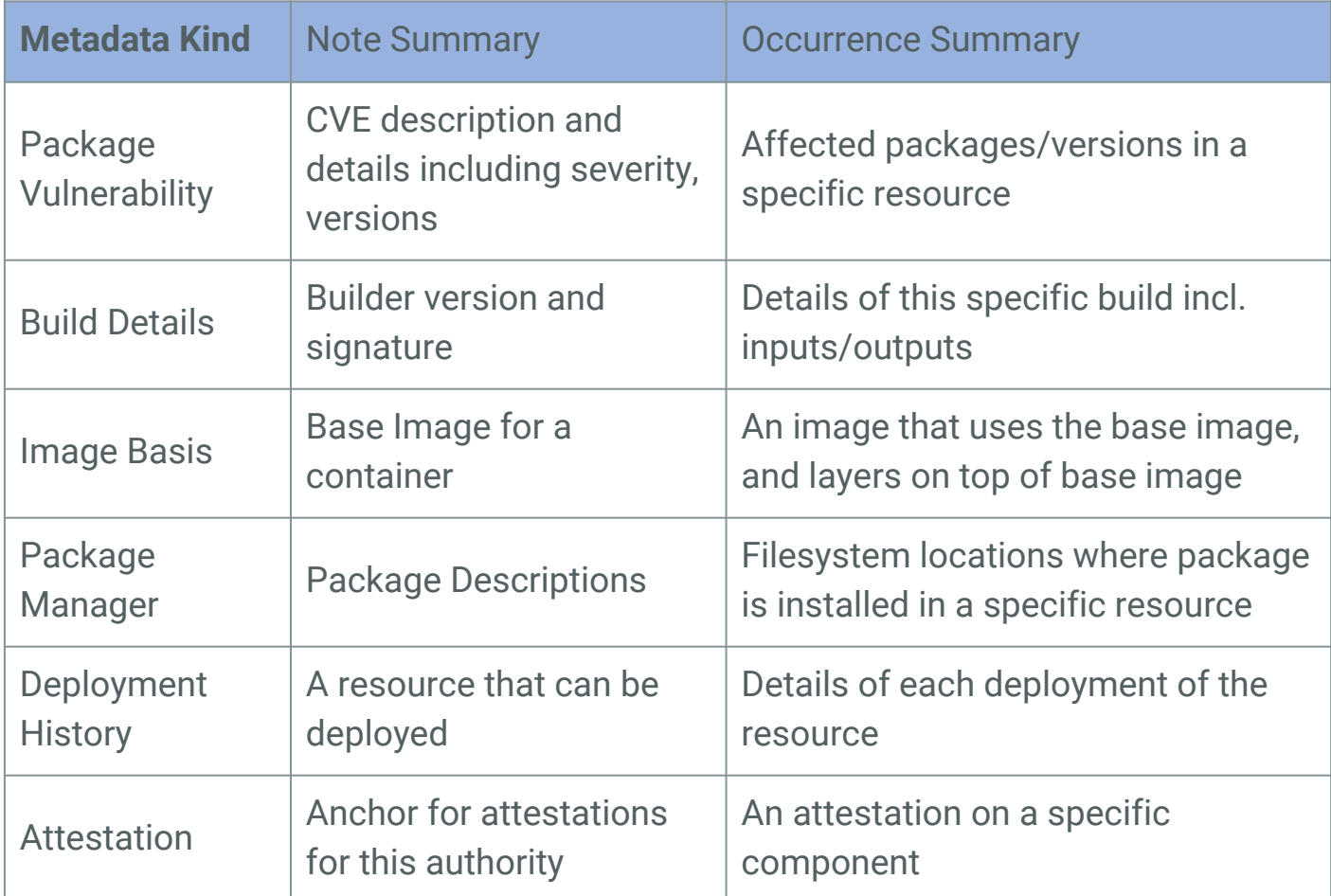

### **Example of future Grafeas story**

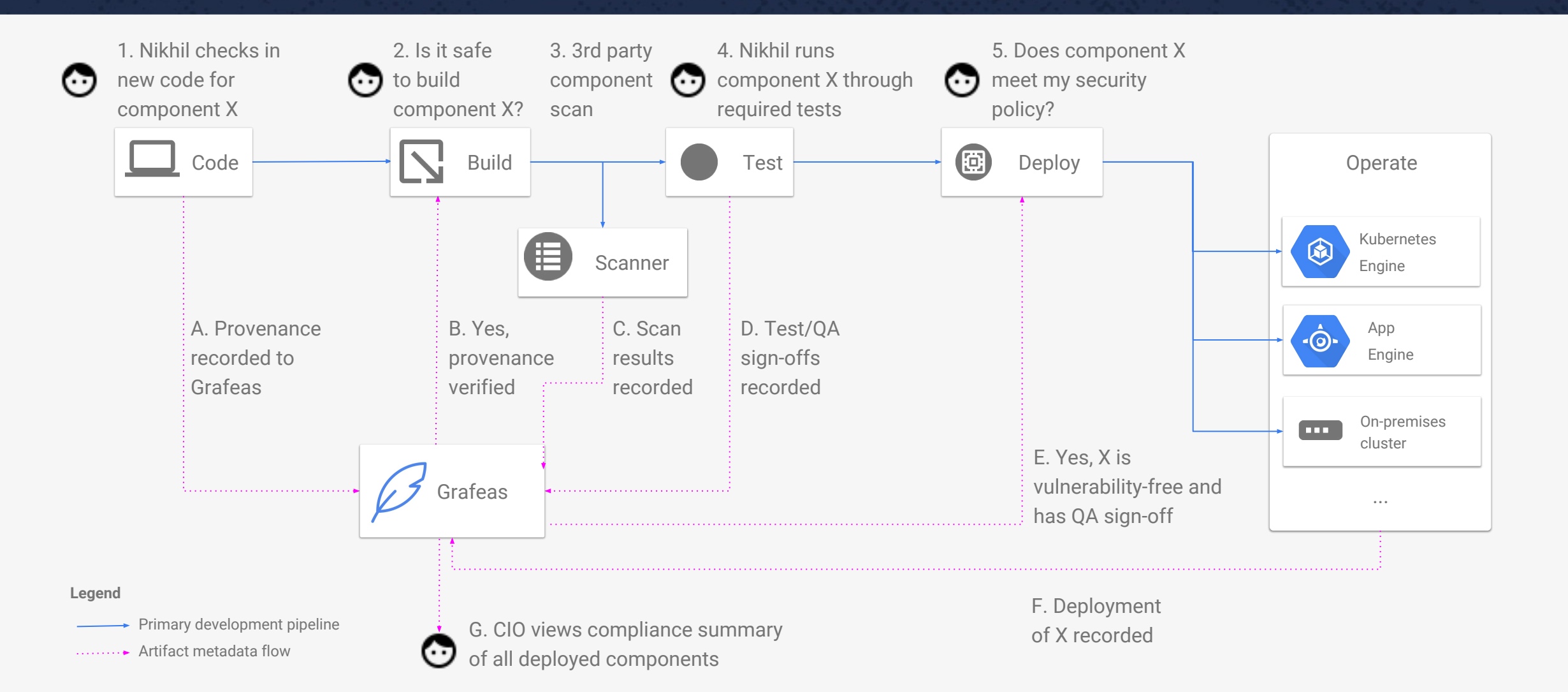

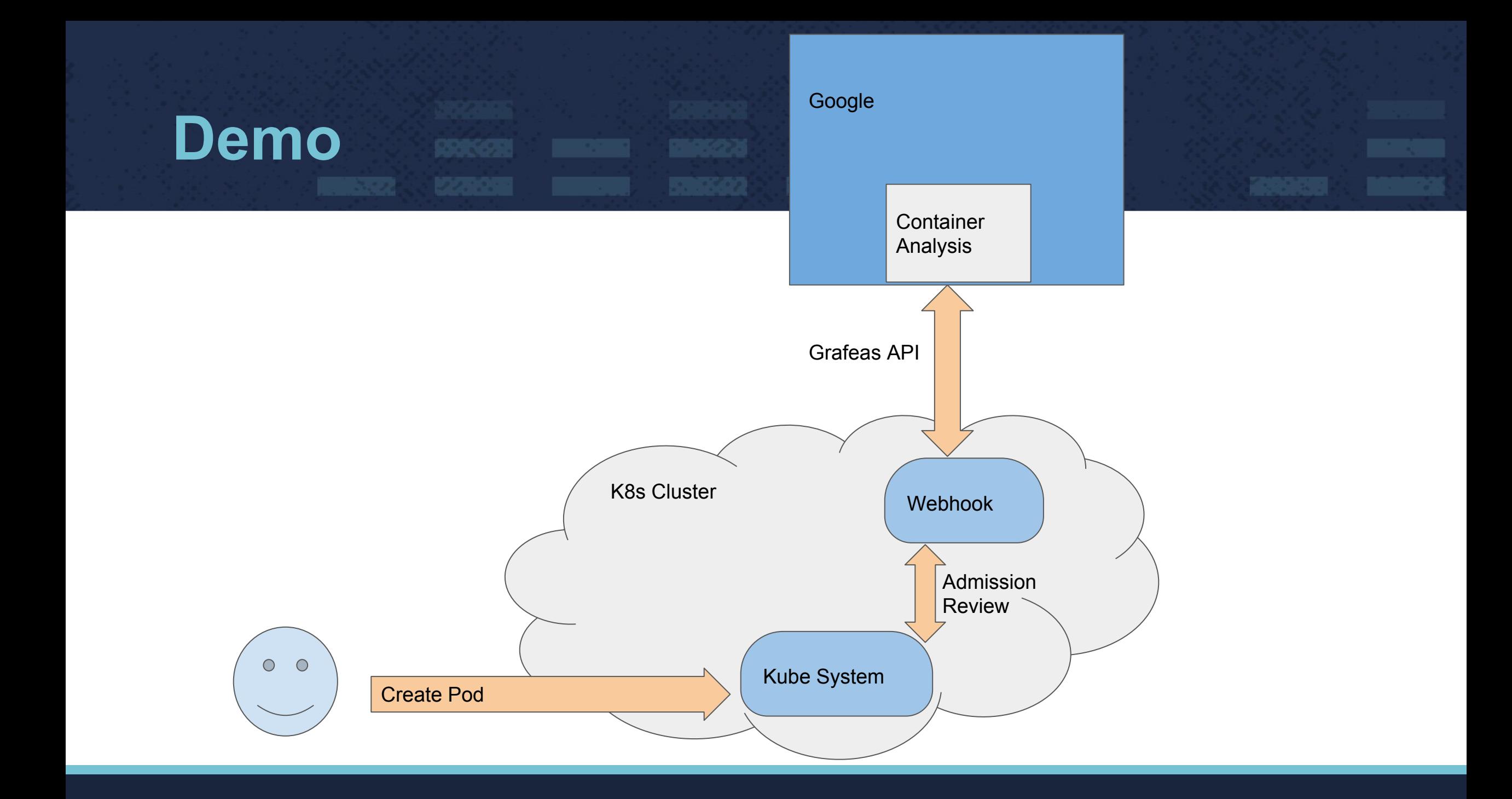

### **Next Steps**

- **Try the demo for yourself**
	- <https://github.com/kelseyhightower/grafeas-tutorial>
	- <https://github.com/jeffmendoza/container-analysis-demo>
- **Visit our Github site and get involved**
	- [github.com/grafeas](http://github.com/grafeas)
	- [grafeas.io](https://grafeas.io)
- **Trial the Google-hosted alpha**
	- [cloud.google.com/container-registry/docs/vulnerability-scanning](http://cloud.google.com/container-registry/docs/vulnerability-scanning)

### **Req'ts of highly regulated industries**

### **Graeme Hay**

Managing Director, Enterprise Infrastructure Morgan Stanley Graeme.Hay@morganstanley.com

## **Resources**

**Events**:

- KubeCon Fri morning (12/8): Grafeas [meet-up](https://kccncna17.sched.com/event/ed5b94645c8020b56af984f1b0502ead) at KubeCon. Submit topics for discussion at https://goo.gl/forms/0lla2UGV1pfUDh843.
- Tue 12/12: [Google/Black Duck webinar](https://www.brighttalk.com/webcast/13983/289973) on Grafeas (https://goo.gl/Gmv5NT) **Lists**:
	- User discussion: [grafeas-users@googlegroups.com](mailto:grafeas-users@googlegropus.com)
	- Dev discussion: [grafeas-dev@googlegroups.com](mailto:grafeas-dev@googlegroups.com)

**Blogs**:

- [Launch announcement,](https://cloudplatform.googleblog.com/2017/10/introducing-grafeas-open-source-api-.html) incl. links to collaborator blogs (https://goo.gl/cXFZBJ)
- [Kubernetes blog](https://goo.gl/T8zwpU) (https://goo.gl/T8zwpU)

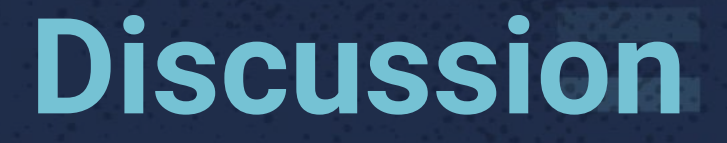

Questions or topics you'd like to discuss?

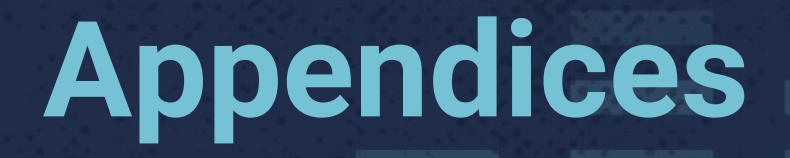

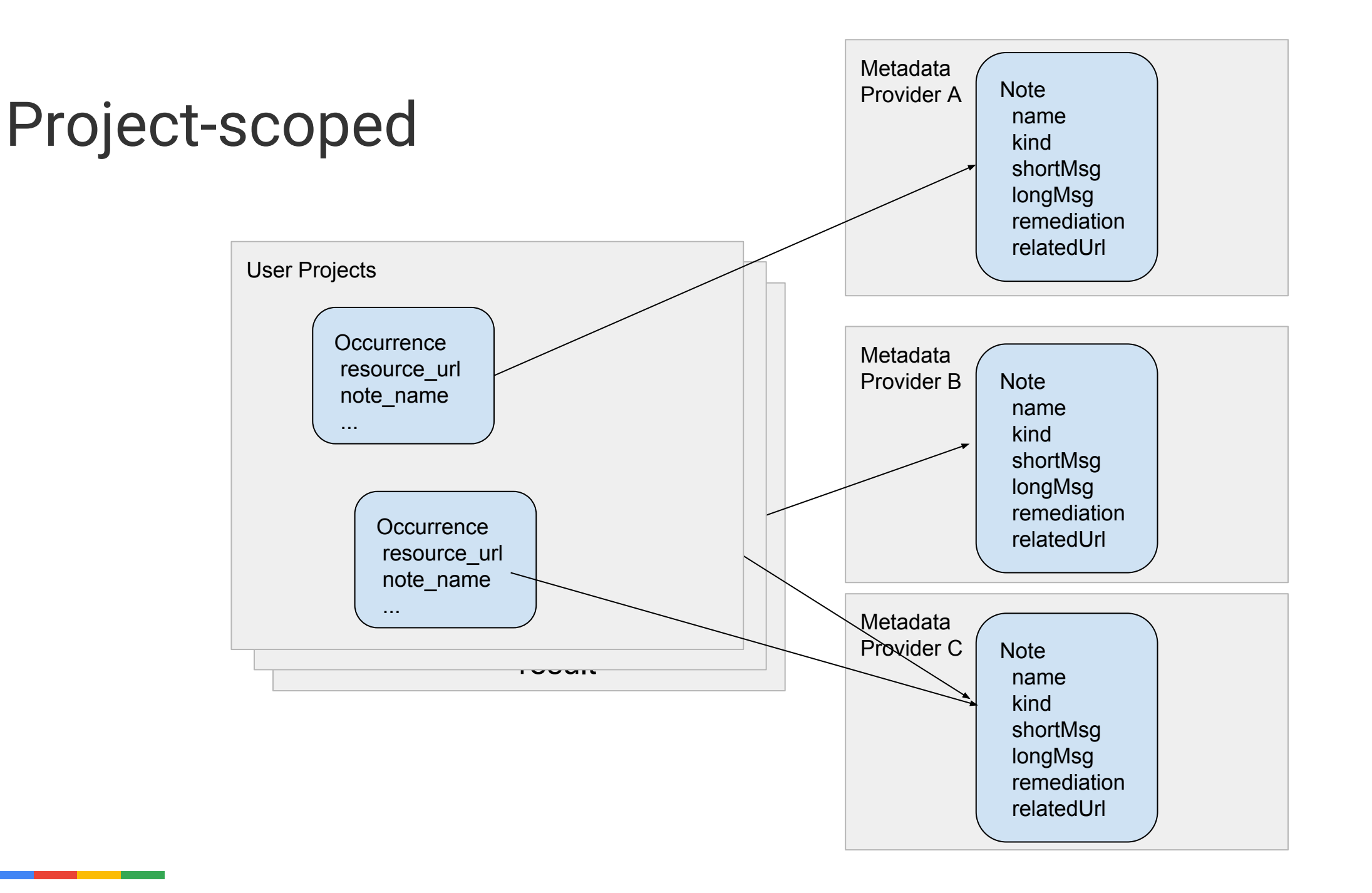

B

### Example note

```
"name": "projects/security-scanner/notes/CVE-2017-14159",
  "shortDescription": "CVE-2017-14159",
  "longDescription": "NIST vectors: AV:L/AC:M/Au:N/C:N/I:N",
 "relatedUrl": [
      "url":
"https://security-tracker.debian.org/tracker/CVE-2017-14159",
      "label": "More Info"
    \},
      "un]":
"http://people.ubuntu.com/~ubuntu-security/cve/CVE-2017-14159"
\,"label": "More Info"
  Ъ.
  "kind": "PACKAGE VULNERABILITY",
 "createTime": "2017-09-05T21:44:52.071982Z",
  "updateTime": "2017-09-29T16:16:01.140652Z",
 "vulnerabilityType": {
    "cvssScore": 1.9,
    "severity": "LOW",
```

```
"details": [
        "cpeUri": "cpe:/o:debian:debian linux:7",
        "severityName": "LOW",
        "fixedLocation": {
          "cpeUri": "cpe:/o:debian:debian linux:7",
          "package": "openldap",
          "version": \{"kind": "MAXIMUM"
        \},
        "minAffectedVersion": {
          "kind": "MINIMUM"
        \},
        "package": "openldap",
```
"description": "slapd in OpenLDAP 2.4.45 and earlier creates a PID file after dropping privileges to a non-root account, which might allow local users to kill arbitrary processes by leveraging access to this non-root account for PID file modification before a root script executes a \"kill `cat /pathname'\" command, as demonstrated by openldap-initscript."  $\}$ ,

### Example occurrence

```
"name":
"projects/scanning-customer/occurrences/randomId1234",
  "resourceUrl":
"https://gcr.io/scanning-customer/dockerimage@sha256:hash",
  "noteName":
"projects/security-scanner/notes/CVE-2017-14159",
  "kind": "PACKAGE VULNERABILITY",
  "createTime": "2017-09-29T02:58:23.376798Z",
 "updateTime": "2017-09-29T07:35:22.141762Z",
 "vulnerabilityDetails": {
    "severity": "LOW",
    "cvssScore": 1.9,
    "packageIssue": [
        "affectedLocation": {
          "cpeUri": "cpe:/o:debian:debian linux:8",
          "package": "openldap",
          "version": {
            "name": "2.4.40+dfsg",
            "revision": "1+deb8u2"
        \},
```

```
"fixedLocation": {
  "cpeUri": "cpe:/o:debian:debian linux:8",
  "package": "openldap",
  "version": {
    "kind": "MAXIMUM"
},
"severityName": "LOW"
```